# **SimplePay Demo adatok**

Demo kereskedői fiók adatok 2016.07.05.

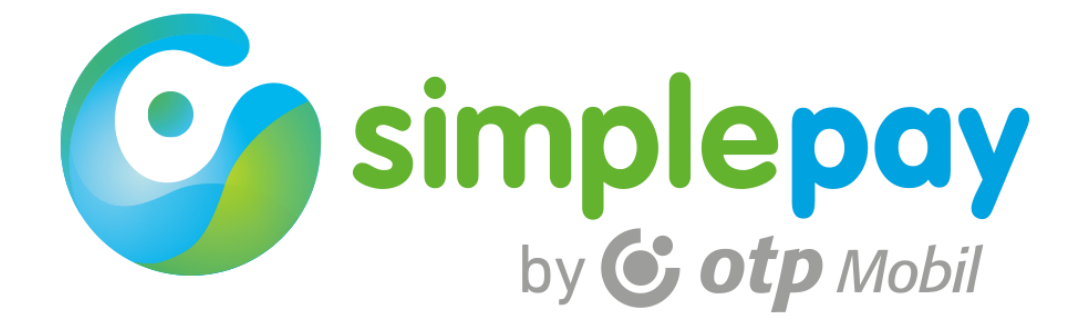

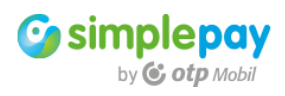

# **TARTALOM**

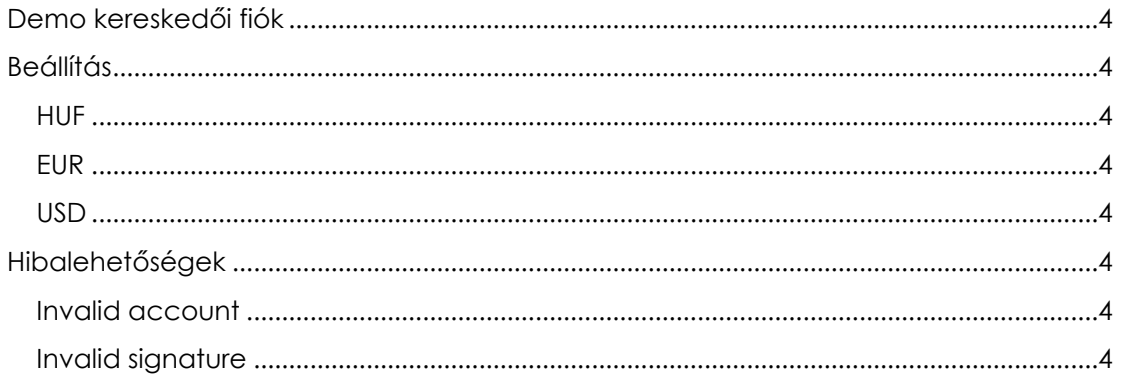

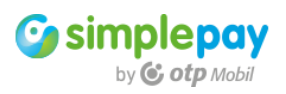

# <span id="page-3-0"></span>**Demo kereskedői fiók**

Az alábbi három fiók adatait felhasználva tud teszt tranzakciókat indítani szerződéskötés előtt.

Ezek a fiókok alkalmasak arra, hogy az SDK felületéről, vagy a saját weboldaláról teszt fizetési tranzakciót indítson, majd a fizetés végén visszatérjen a saját oldalára.

Amint megtörtént a szerződés aláírása és létrejött az Ön cégéhez rendelt saját kereskedői fiók, akkor írja át ezeket az azonosítókat a sajátokra!

Teljes értékű tranzakciót csak a saját fiókkal tud majd futtatni, illetve az éles üzemhez is a saját fiókadatokra lesz szüksége.

<span id="page-3-1"></span>A beállítás előtt olvassa el a SimplePay fejlesztői dokumentációját!

# **Beállítás**

A SimplePay fejlesztési dokumentáció alapján állítsa be az SDK mintakódban az **sdk/config.php** fájlban az alábbi fiókadatokat.

<span id="page-3-2"></span>**HUF** 

<span id="page-3-3"></span>**HUF\_MERCHANT értéke:** PUBLICTESTHUF **HUF\_SECRET\_KEY értéke:** FxDa5w314kLlNseq2sKuVwaqZshZT5d6 EUR **EUR\_MERCHANT értéke:** PUBLICTESTEUR **EUR\_SECRET\_KEY értéke:** 9A2sDc7xh1JKW8r193RwW7X7X2ts837w USD **USD\_MERCHANT értéke:** PUBLICTESTUSD

<span id="page-3-5"></span><span id="page-3-4"></span>**USD\_SECRET\_KEY értéke:** Aa9cDbHc1i2lLmN4z3C542zjXqZiDiCj

### **Hibalehetőségek**

Ha a tranzakció indításakor olyan hiba van, ami miatt nem tudja befogadni a rendszer, akkor azonnal visszairányít a BackRef oldalra. A BackRef URL-hez ebben az esetben hozzáfűzi az "err" változót, aminek az értéke utal a hiba jellegére.

### <span id="page-3-6"></span>Invalid account

A **MERCHANT** értéke nem megfelelő. Ebben az esetben azt ellenőrizze, hogy a bemásolt MERCHANT adat megegyezik-e a fent megadottal, illetve azt is, hogy az elején/végén nincs-e véletlenül szóköz.

### <span id="page-3-7"></span>Invalid signature

A **SECRET\_KEY** értéke nem megfelelő. Ebben az esetben azt ellenőrizze, hogy a bemásolt SECRET\_KEY adat megegyezik-e a fent megadottal, illetve azt is, hogy az elején/végén nincs-e véletlenül szóköz.

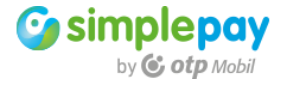